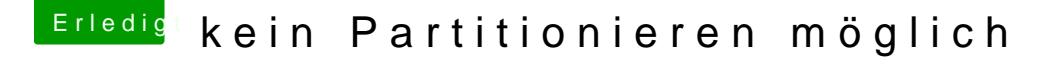

Beitrag von aalbani vom 4. November 2017, 10:04

Der Installer bootet bis zum Auswahl Bildschirm. Im Festplattendienstprogramm wird disk2 usw. angezeigt, aber ausgegraut Platte partitionieren. Was habe ich vergessen oder falsch gemacht?